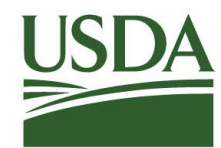

United States Department of Agriculture

## **Agricultural Marketing Service Commodity Procurement Program**

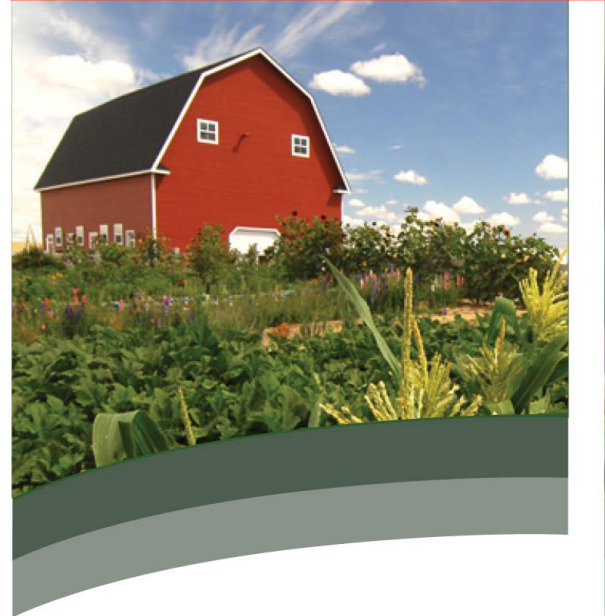

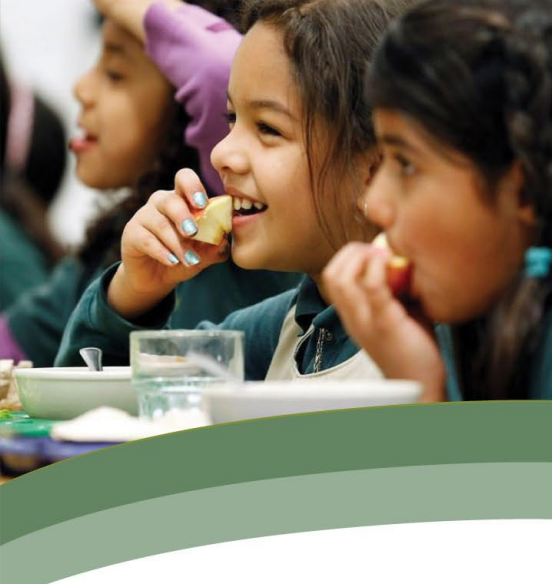

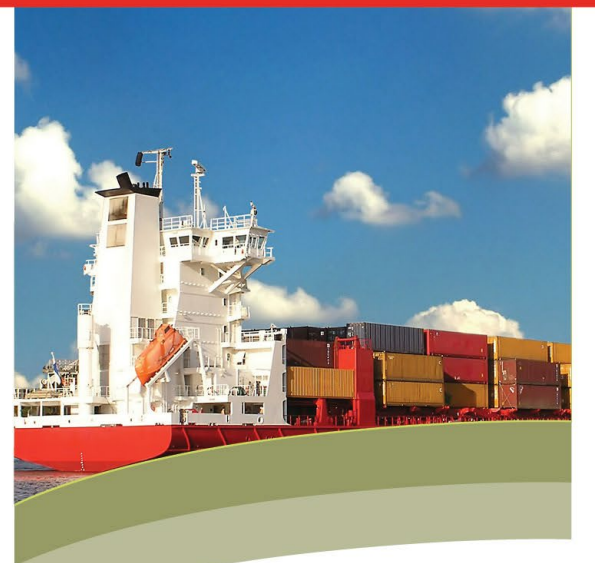

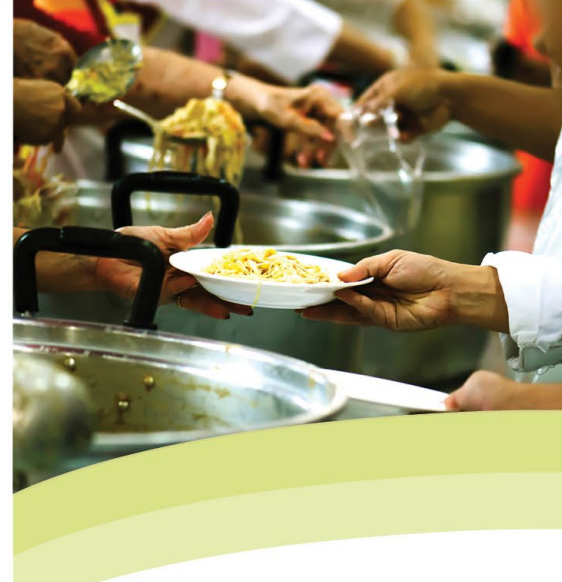

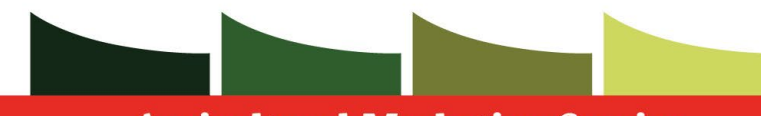

**Agricultural Marketing Service** 

**COMMODITY PROCUREMENT PROGRAM** 

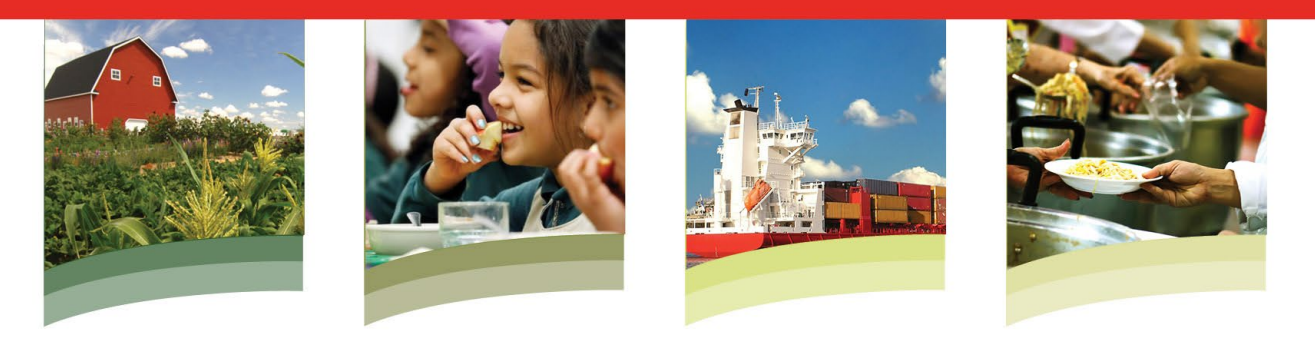

## WBSCM Domestic Vendor Training

- March 22, 1:00-3:00pm ET: How to Submit an Offer
- March 23, 1:00-3:00pm ET: How to Enter an ASN and Submit an E-Invoice
- March 24, 1:00-3:00pm ET: Advanced E-Invoicing
- Sign-up through: [WBSCMAMSHelpDesk@usda.gov](mailto:WBSCMAMSHelpDesk@usda.gov) and provide:
	- Company Name
	- Name(s) of attendee(s)
	- E-mail address(es) of attendee(s)
	- Which session you wish to participate in

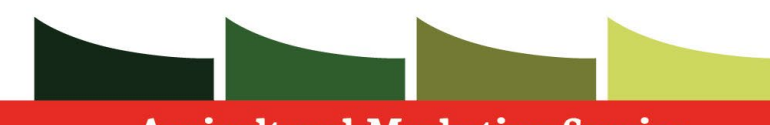

**Agricultural Marketing Service** 

**COMMODITY PROCUREMENT PROGRAM** 

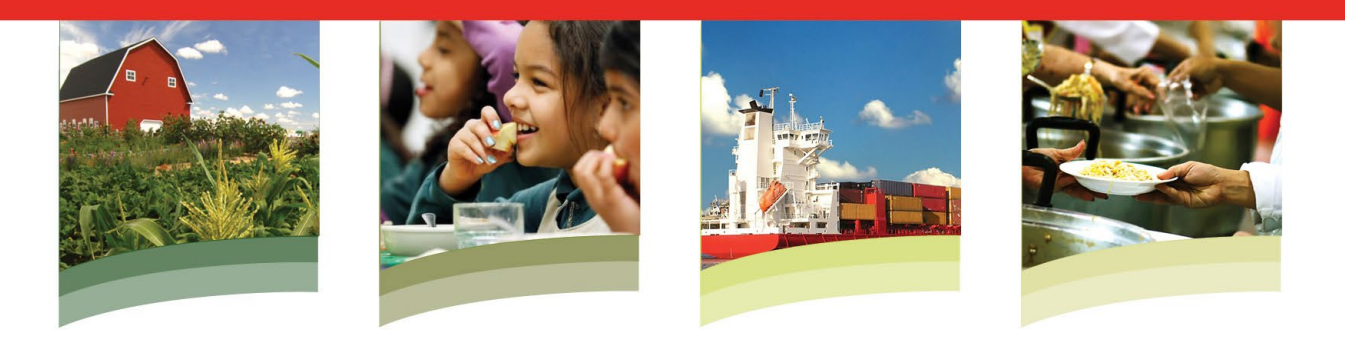

## WBSCM International Vendor Training

- March 29, 1:00-3:00pm ET: How to Submit an Offer
- March 30, 1:00-3:00pm ET: How to Enter an ASN and Submit an E-Invoice
- Sign-up through: [WBSCMAMSHelpDesk@usda.gov](mailto:WBSCMAMSHelpDesk@usda.gov) and provide:
	- Company Name
	- Name(s) of attendee(s)
	- E-mail address(es) of attendee(s)
	- Which session you wish to participate in